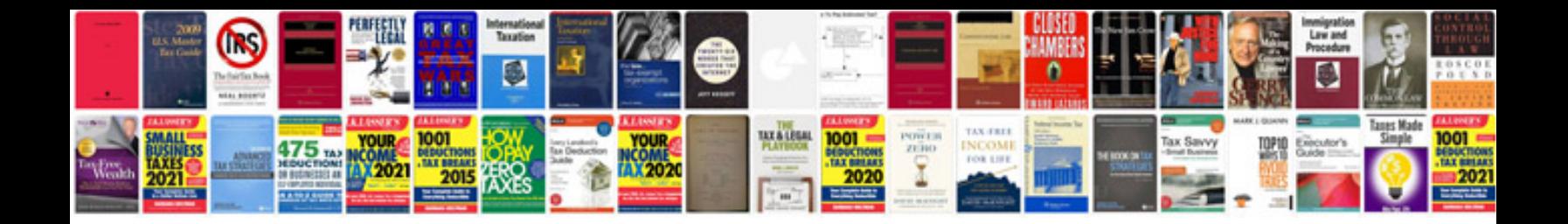

5vz fe transmission

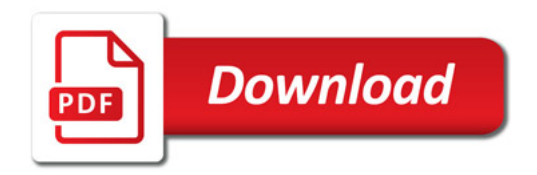

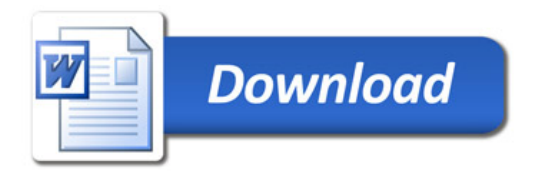